### **CERIAS Tech Report 2004-67**

## **MERKLE TREE AUTHENTICATION IN UDDI REGISTRIES**

by E. Bertino, B.Carminati, E.Ferrari

Center for Education and Research in Information Assurance and Security, Purdue University, West Lafayette, IN 47907-2086

### **Merkle Tree Authentication in UDDI Registries**

Elisa Bertino Dipartimento di Informatica e Comunicazione Università degli Studi di Milano, Italy bertino@dico.unimi.it

Barbara Carminati Dipartimento di Informatica e Comunicazione Università degli Studi di Milano, Italy carminati@dico.unimi.it

Elena Ferrari Dipartimento di Scienza Chimiche, Fisiche e Matematiche Università dell'Insubria at Como, Italy elena.ferrari@uninsubria.it

## **Abstract**

UDDI registries are today the standard way of publishing information on web services. They can be thought of as a structured repository of information that can be queried by clients to find the web services that better fit they needs. Even if, at the beginning, UDDI has been mainly conceived as a public registry without specific facilities for security, today security issues are becoming more and more crucial, due to the fact that data published in UDDI registries may be highly strategic and sensitive. In this paper, we focus on authenticity issues, by proposing a method, based on Merkle Hash Trees, which does not require the party managing the UDDI to be trusted wrt authenticity. In the paper, besides giving all the details of the proposed solution, we show its benefit wrt standard digital signature techniques.

**Keywords:** UDDI authenticity, digital signature, XML, Merkle hash tree.

## **INTRODUCTION**

XML web services are today becoming the platform for ap plication integration and management on the Internet. Basically, an XML web service is a software service with three main characteristics: *1)* the use of a standard web protocol (in most cases SOAP [Soap]) to expose the service functionalities; *2)* an XML-based description (through WSDL [Wsdl]) of the interface; and *3)* the use of UDDI [UDDIv3] to publish information regarding the web service and to make this information available to potential clients. UDDI is an XML-based registry with the primary goal of making widely available information on web services. It thus provides a structured and standard description of the web service functionalities, as well as searching facilities to help in finding the provider(s) that better fit the client requirements. Even if, at the beginning, UDDI has been mainly conceived as a public registry without specific facilities for security, today security issues are becoming more and more crucial, due to the fact that data published in UDDI registries may be highly strategic and sensitive. In this respect, a key issue regards authenticity: it should be possible for a client querying a UDDI registry to first verify that the received answer is actually originated at the claimed source, and, then, that the party managing the UDDI registry does not maliciously modify some of its portions before returning them to a client. To deal with this issue, UDDI specifications allow one to optionally sign some of the elements in a registry, according to the W3C XML Signature syntax [XMLSig].

Authenticity issues are particular crucial when UDDI registries are managed according to a thirdparty architecture. The basic principle of a third-party architecture is the distinction between the *owner*, who produces the information, and one or more *publishers*, which are responsible for managing (a portion of) the owner information and for answering subject queries. Such architectures are today becoming more and more popular, because of their scalability and the ability of efficiently managing large number of subjects and great amount of data. UDDI can be implemented according to either a third-party or a two-party architecture. A third-party architecture consists of a *service provider*, that is, the owner of the services, the *service requestors*, that is, the parties who request the services, and a *discovery agency*, that is, the UDDI registry. In a two-party architecture, there is no distinction between the service provider and the discovery agency. In the paper we focus on authenticity issues for third-party implementations of UDDI. The main problem is how the owner of the services can ensure the authenticity of its data, even if the data are managed by a third-party (i.e., the discovery agency). The most intuitive solution is that of requiring the discovery agency to be trusted with respect to authenticity. However, the main drawback of this solution is that large web-based systems cannot be easily verified to be trusted and can be easily

penetrated. For this reason, in this paper, we propose an alternative approach, that we have previously developed for generic XML data [BCFTG] distributed according to a third-party architecture. The main benefit of the proposed solution is that it does not require the discovery agency to be trusted wrt authenticity. It is important to remark that, in the scenario we consider it is not possible to directly apply standard digital signature techniques to ensure authenticity, since a client may require only selected portions of a document, depending on its needs, and thus it is not enough that the owner of the data signs each document it sends to the publisher of information. For this reason, we apply an alternative solution, which requires that the owner sends the publisher, in addition to the information it is entitled to manage, a summary signature, generated using a technique based on Merkle hash trees [Mer89]. The idea is that, when a client submits a query to a publisher, requiring any portion of the managed data, the publisher sends him/her, besides the query result, also the signatures of the documents on which the query is performed. In this way, the subject can locally recompute the same bottom-up hash value signed by the owner, and by comparing the two values he/she can verify whether the publisher has altered the content of the query answer and can thus verify its authenticity. The problem with this approach is that, since the subject may be returned only selected portions of a document, he/she may not be able to recompute the summary signature, which is based on the whole document. For this reason, the publisher sends the subject a set of additional hash values, referring to the missing portions that make the subject able to locally perform the computation of the summary signature.

In the current paper, we show how this approach can be applied to UDDI and we discuss its benefits. Additionally, we describe the prototype implementation we have developed for supporting the proposed approach.

The remainder of this paper is organized as follows. After a brief overview of the UDDI registries, in Section 3 we present the authentication method based on Merkle hash tree, whereas in Section 4 we show how it can be exploited in the UDDI environment. In Section 5, we compare our approach with the traditional digital signature techniques. Then, in Section 6 we give some details about the prototype implementation. Finally, Section 7 concludes the paper, whereas in Appendix A we report a brief explanation of the XML signature syntax.

## **UDDI REGISTRIES**

The main goal of a UDDI registry [UDDIv3] is to supply potential clients with the description of businesses and the services they publish, together with technical information about the services, making thus the requestor able to directly require the service that better fits its needs. The UDDI registry organizes all these descriptions into a single entry of the UDDI register. More precisely,

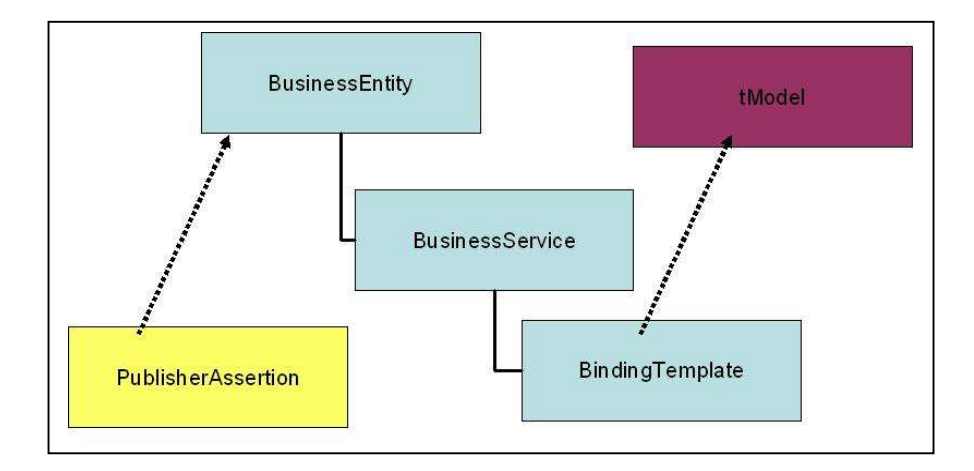

**Figure 1** UDDI main data structures

each entry is composed by five main data structures (see Figure 1), namely, the businessEntity, the businessService, the bindingTemplate, the publisherAssertion and the tModel, which are briefly described in what follows.

The BusinessEntity provides general information about the business or the organization providing the web services (e.g., the name of the organization, the contact person). Additionally, a UDDI entry contains one BusinessService data structure for each service provided by the business or organization and described by the BusinessEntity. This data structure contains a technical description (i.e., the BindingTemplate data structure) of the service, and information about the type of the service (i.e., the tModels data structure). By contrast, the PublisherAssertion data structure models the relationships existing among different businessEntity elements. For example, by this data structure it is possible to represent the

relationships among the UDDI entries corresponding to subsidiaries of the same corporations.

```
<?xml version="1.0" encoding="UTF-8"?>
<businessEntity businessKey="9ECDC890-23EC-11D8-B78C-89A8511765B5" operator="jUDDI.org"
authorizedName="Carminati">
  <discoveryURLs>
  <discoveryURL useType="BusinessEntity">http://dico.unimi.it</discoveryURL>
   <discoveryURL
useType="businessEntity">http://localhost:8080/juddi/discovery?businessKey=9ECDC890-23EC-11D8-
B78C-89A8511765B5</discoveryURL>
  </discoveryURLs>
  <name xml:lang="it">DICO</name>
  <description xml:lang="it">Dipartimento Informatica e Comunicazione</description>
  <contacts>
   <contact>
   <personName>Barbara Carminati</personName>
   <email>carminati@dico.unimi.it</email>
   <address>
     <addressLine>Via Comelico, 39</addressLine>
    <addressLine>20135 Milano</addressLine>
   </address>
   </contact>
  </contacts>
  <businessServices>
   <businessService serviceKey="9F063DB0-23EC-11D8-B78C-ECBB5F8B0CFC" businessKey="9ECDC890-23EC-
11D8-B78C-89A8511765B5">
    <name>Service 1</name>
   <description>Example service</description>
   <bindingTemplates>
    <bindingTemplate bindingKey="9F063DB0-23EC-11D8-B78C-F7A09CE94F7B" serviceKey="9F063DB0-23EC-
11D8-B78C-ECBB5F8B0CFC">
      <description>Binding Example 1</description>
     <accessPoint URLType="www.example.it/service.asmx"></accessPoint>
      <tModelInstanceDetails />
    </bindingTemplate>
   </bindingTemplates>
   </businessService>
  </businessServices>
  <identifierBag />
  <categoryBag />
 </businessEntity>
```
**Figure 2** The businessEntity element

Figure 2 reports an example of the XML representation of a UDDI entry. In particular, this entry represents the DICO organization (i.e., the name element contained into the businessEntity element), which has specified only one contact person, that is, Barbara Carminati (i.e., the personName element contained into the businessEntity element). According to Figure 2, the DICO organization provides only one service, called Service1 (i.e., the name element contained into the businessService element), whose binding template is accessible at URL www.example.it/service.asmx (i.e., the accessPoint element contained into the bindingTemplate element).

UDDI registries give clients searching facilities for finding the provider(s) that better fit the client requirements. More precisely, according to the UDDI specification, UDDI registries support two different types of inquiry: the drill-down pattern inquiries (i.e., get\_xxx API functions), which return a whole core data structure (e.g., businessTemplate, businessEntity, operationalInfo, businessService, and tModel), and the browse pattern inquiries (i.e., find xxx API functions), which return overview information about the registered data.

## **XML MERKLE TREE AUTHENTICATION**

The tree authentication mechanism proposed by Merkle in [Mer89] is a well-known mechanism for certifying query processing. One of the most important uses of this mechanism has been proposed by Naor and Nissim in [NN98], which exploits the Merkle trees for solving the problem of creating and maintaining efficient authenticated data structures holding information about the validity of certificates. The Merkle trees are also used in the contest of micropayments [CY96] to minimize the number of public key signatures needed in issuing or authenticating a sequence of certificates for payments. Moreover, an approach exploiting the Merkle tree authentication mechanism for proving the completeness and authenticity of queries on relational data has been proposed by Devanbu et al. [DGMS00]. In [BCFTG] we have proposed the use of such trees for XML documents. In this section, we summarize the basic principles of our approach.

### **Merkle Signature**

The approach we propose for applying the Merkle tree authentication mechanism to XML documents is based on the use of the so-called *Merkle signatures*. This signature allows one to apply a unique digital signature on an XML document by ensuring at the same time the authenticity and integrity of both the whole document, as well as of any portion of it (i.e., one or more of its elements/attributes). The peculiarity of the Merkle signature is the algorithm used to compute the digest value of the XML document to being signed. This algorithm, which exploits the Merkle tree

authentication mechanism, associates a different hash value, called Merkle hash value, with each node (i.e., elements/attributes) in the graph representation of an XML document. Before presenting the function computing these Merkle hash values, we need to introduce the notation we adopt throughout the paper. Given an element *e*, we use the dot notation *e.content* and *e.tagname* to denote the data content and the tagname of *e*, respectively. Moreover, given an attribute *a*, the notation *a.val* and *a.name* is used to denote the value and the name of attribute *a*, respectively.

**Definition 1**. *Merkle hash function()*. Let *d* be an XML document, and *v* a node of *d* (i.e., an element, or a node). The Merkle hash value associated with a node  $v$  of  $d$ , denoted as MhX<sub>d</sub>(v), is computed by the following function:

$$
MhX_d(v) = \left\{\n\begin{matrix}\n\frac{h(h(v.val)||h(v.name))}{h(w.a me)} & \text{if } v \text{ is an attribute}\n\end{matrix}\n\right.
$$

 $\int h(h(v,\text{content})||h(v,\text{tagname})||MhX_d(\text{child}(1,v))||...||MhX_d(\text{child}(Nc_v,v)))$  if *v* is an element where '||' denotes the concatenation operator, and function child $(i, v)$  returns the i-th child of node  $v$ , with Nc<sub>v</sub> denoting the number of children of node  $v$ .

According to Definition 1, the Merkle hash value associated with an attribute is the result of an hash function applied to the concatenation of the hashed attribute value and the hashed attribute name. By contrast, the Merkle hash value of an element is obtained by applying the same hash function over the concatenation of the hashed element content, the hashed element tagname, and the Merkle hash values associated with its children nodes, both attributes and elements.

As an example, consider the XML document *d* in Figure 2, containing the businessEntity element defined according to the UDDI specification. The Merkle hash value of the contacts element  $(MhX_d(\text{contexts}))$  is the result of the hash function computed over the concatenation of the element content, if any, the element tagname, and the Merkle hash values associated with its children nodes (i.e., contact elements).

The important point of the proposed approach is that, if the correct Merkle hash value of a node  $\nu$  is known by a client, an untrusted third party or an intruder cannot forge the value of the children of node *v*, as well as its content and tagname. Thus, for instance by knowing only the Merkle hash value of the root element of an XML document, the client is able to verify the authenticity and integrity of the whole XML document. To ensure the integrity of the Merkle hash value of the document root element, we impose that the owner of the data signs this value, and we refer to this signature as the Merkle signature of the document.

The main benefit of the proposed technique wrt traditional digital technique is when a third-party architecture is adopted like the UDDI, that is, when there exists a third-party that may prune some nodes from a document, as a result of the query evaluation. In this case, the traditional approach of digital signatures is no longer applicable, since its correctness is based on the assumption that the signing and verification processes are performed on exactly the same bits. By contrast, if the Merkle signature is applied, the client is still able to validate the signature provided that he/she receives from the third party a set of additional hash values, referring to the missing document portions. This makes the client able to locally perform the computation of the summary signature and comparing it with the received one. We refer to this additional information as the *Merkle hash path*, defined in the next section.

### **Merkle Hash Paths**

Intuitively, the Merkle hash paths can be defined as the hash values of those nodes pruned during query evaluation, and needed by the client for computing the Merkle signature. In general, given two nodes *v*,*w* in an XML document *d*, such that  $v \in Path(w)^{1}$ , the Merkle hash path between *w* and *v*, denoted as *MhPath*(*w,v*), is the set of hash values necessary to compute the Merkle hash value of *v* having the Merkle hash value of *w*. The formal definition is given in what follows.

**Definition 2**. *Merkle Hash Path – MhPath().* Let *d* be an XML document, and let *v, w* be two nodes in *d* such that  $v \in Path(w)$ . *MhPath(w,v)* is a list consisting of the following hash values:

- $-\{h(f,\text{content}), h(f,\text{tagname})\} \forall f \in \text{Path}(w,v) \setminus \{w\}\}\$
- $\forall$  *e*  $\forall$  *k*  $\in$  sib(*f*), where  $f \in$  Path $(w, v) \setminus \{v\}$

where *sib()* is a function that, given a node *f*, returns *f*'s siblings*.* 

Thus, the Merkle hash path between *w* and *v* consists of the hash values of the tagname and content of all the nodes belonging to the path connecting *w* to *v* (apart from *w*), plus the Merkle hash values of all the siblings of the nodes belonging to the path connecting *w* to *v* (apart from *v*).

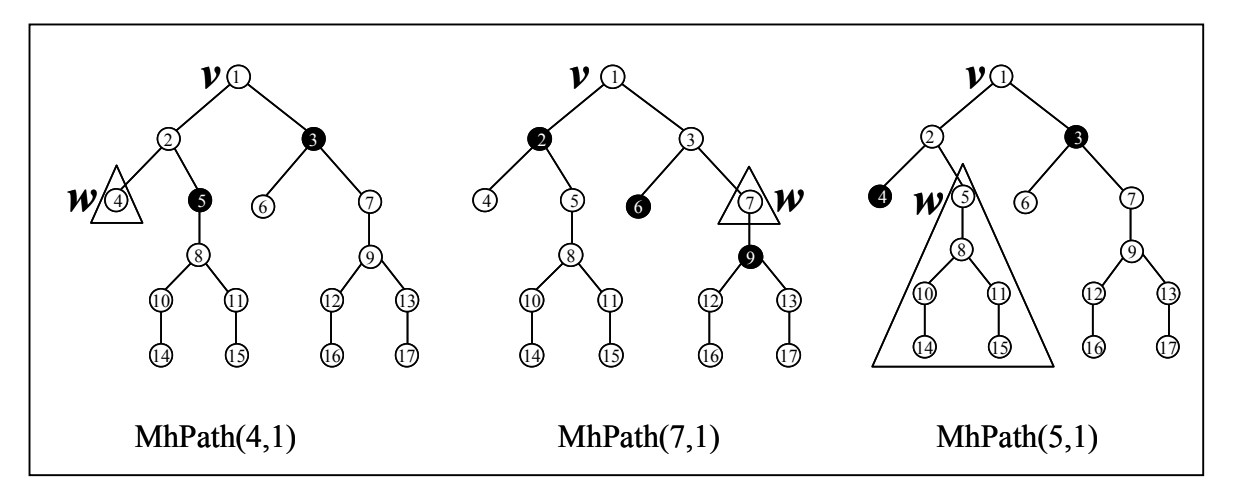

**Figure 3** Examples of Merkle hash paths

To better clarify how the proposed approach works, consider Figure 3, which depicts three different examples of Merkle hash paths.<sup>2</sup> In the Figure, the triangle denotes the view returned to the client, whereas black circles represent the nodes whose Merkle hash values is returned together with the view, that is, the Merkle hash paths. Consider the first example reported in Figure 3. The Merkle hash path between nodes *4* and *1* consists of the Merkle hash values of nodes *5* and *3*, plus the hash values of the tagname and content of nodes *2* and *1*. Indeed, by using node *w*, the Merkle hash value of node *5,* and the hash value of the tagname and content of node *2,* it is possible to compute the Merkle hash value of node *2*. Then, by using the Merkle hash values of nodes *2* and *3*, and the hash

values of the tagname and content of node *1*, it is possible to compute the Merkle hash value of node *1*. In the second example in Figure 3, the view consists of a non-leaf node. In such a case *MhPath(7,1)* contains also the Merkle hash values of the child of node *7*, that is, node *9*. Thus, by using the Merkle hash value of nodes *9* and *7*, it is possible to compute the Merkle hash value of node *7*. Then, by using this value, the Merkle hash value of node *6* and the hash values of the tagname and content of node *3*, it is possible to generate the Merkle hash value of node *3*. Finally, by using the Merkle hash values of nodes *3* and *2*, and the hash values of the tagname and content of node *1*, it is possible to generate the Merkle hash value of node *1*. By contrast, in the third example the view consists of the whole subtree rooted at node *5*. In such a case, *MhPath(5,1)* does not contain the hash values of the children of node *5*. Indeed, since the whole subtree rooted at *5* is available, it is possible to compute the Merkle hash value of node *5* without the need of further information. Then, similarly to the previous examples, by using the Merkle hash values of nodes *5* and *4*, and the hash values of the tagname and content of node *2* (these last values supplied by *MhPath(5,1)*), it is possible to compute the Merkle hash value of node *2*. Finally, by having the Merkle hash values of nodes *2* and *3*, and the hash values of the tagname and content of node *1*, it is possible to compute the Merkle hash value of node *1*. We can note that if the query result consists of an entire subtree, the only necessary Merkle hash values necessary are those associated with the siblings of the node belonging to the path connecting the subtree root to the document root.

## **APPLYING THE MERKLE SIGNATURE TO UDDI REGISTRIES**

In this section, we show how we can apply the authentication mechanism, illustrated in the previous section, to UDDI registries. As depicted in Figure 4, the proposed solution implies that the service provider first generates the Merkle signature of the businessEntity element, and then publishes it, together with the related data structures, in the UDDI registry. Then, when a client inquiries the UDDI, the Merkle signature as well as the set of necessary hash values (i.e., the

Merkle hash paths, computed by the UDDI) are returned by the UDDI to the requesting client together with the inquiry result.

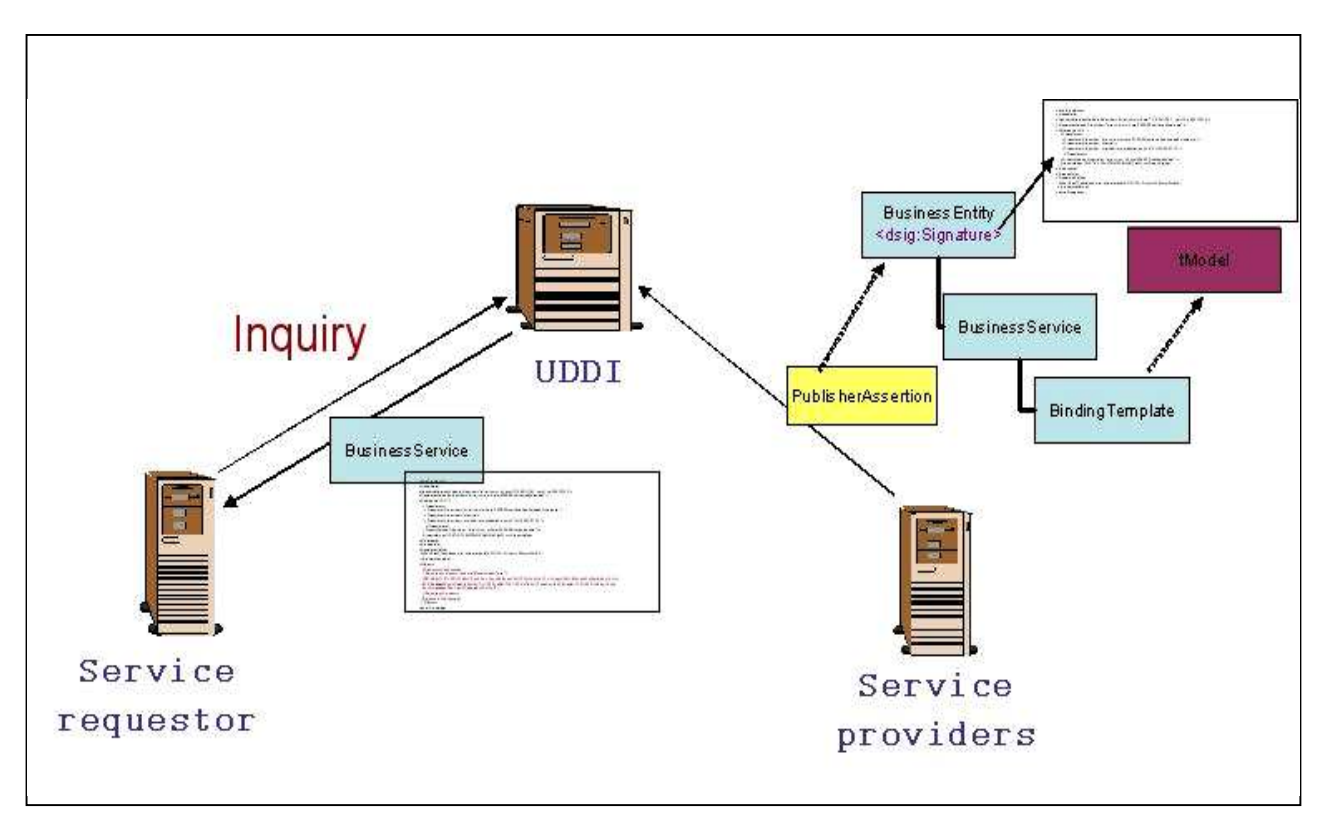

**Figure 4** The Merkle signature in UDDI environment

Adopting this solution requires to determine how the Merkle signature and the Merkle hash paths have to be enclosed in the businessEntity element, and inquiry result, respectively. To dealt with this issue, we make use of the dsig: Signature element introduced in the latest UDDI specification [UDDIv3]. Indeed, to make the service provider able to sign the UDDI entry the latest UDDI specification supports an optional dsig:Signature element that can be inserted into the following elements: businessEntity, businessService, bindingTemplate, publisherAssertion, and tModel. Thus, according to the XML Signature syntax [XMLSig], a service provider can sign the whole element to which the signature element refers to, as well as it can exclude selected portions from the signature, by applying a transformation (see Appendix A for an overview on the XML signature syntax).

Therefore, in order to apply the Merkle signature to the UDDI environment, and at the same time to be compliant with the UDDI specification, we represent both the Merkle signature and the Merkle hash paths according to the XML Signature syntax, i.e., by using the dsig: Signature element. In the following sections, we give more details on the proposed representation.

### **Merkle signature representation**

In Figure 5, we show how the dsig:Signature element can be used to wrap the Merkle signature. Note that the URI attribute of the Reference element is empty and thus it identifies the XML document where the Signature element is contained, that is, the businessEntity element. In addition to the required enveloped signature and scheme centric canonicalization transformations, the dsig:Signature element specifies also a Merkle transformation, through a Transform element whose Algorithm attribute is equal to "Merkle". This last transformation indicates to the client and UDDI registries that the service provider has computed the Merkle signature on the businessEntity element.

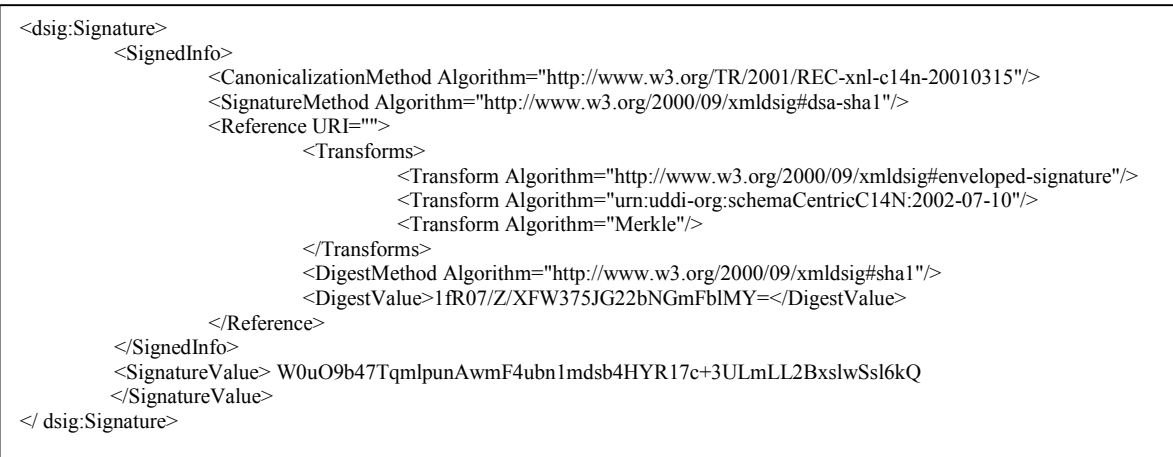

**Figure 5** An example of Signature element storing the Merkle signature

It is important to note that the syntax of the Transforms element implies an order according to which the various transformations should be applied. In particular, this order is given by the order in

which the corresponding Transform elements appear in their parent element. Thus, to generate the digital signature contained into the dsig:Signature element presented in Figure 5, it is first necessary to apply the enveloped signature transformation and the scheme centric canonicalization. Then, the Merkle hash function is computed on the obtained result. Finally, the obtained digest value is digitally signed according to the XML Signature Recommendation.

## **Merkle hash path representation**

According to the strategies depicted in Figure 4, once a client inquiries a UDDI registry, the UDDI registry computes the corresponding Merkle hash path and returns it to the client together with the inquiry result. As we will see in the next section, the latest UDDI specification states that for some kind of inquiries (i.e., the get xxx inquiries), the UDDI registry has to include in the inquiry answer also the dsig:Signature element corresponding to the data structure returned as inquiry results. For this reason, we represent also the Merkle hash paths into the dsig:Signature element, supplying thus the client with the additional information needed for verifying the authenticity and integrity of the inquiry results.

To enclose this information into the dsig:Signature element, we exploit the dsig:SignatureProperties element, in which additional information useful for the validation process can be stored.

In Figure 6 we present an example of dsig:Signature element containing the dsig:SignatureProperties element, which is inserted as direct child of an Object element. It is important to note that, according to the XML Signature generation process, the only portion of the dsig:Signature element which is digitally signed is the SignedInfo element.

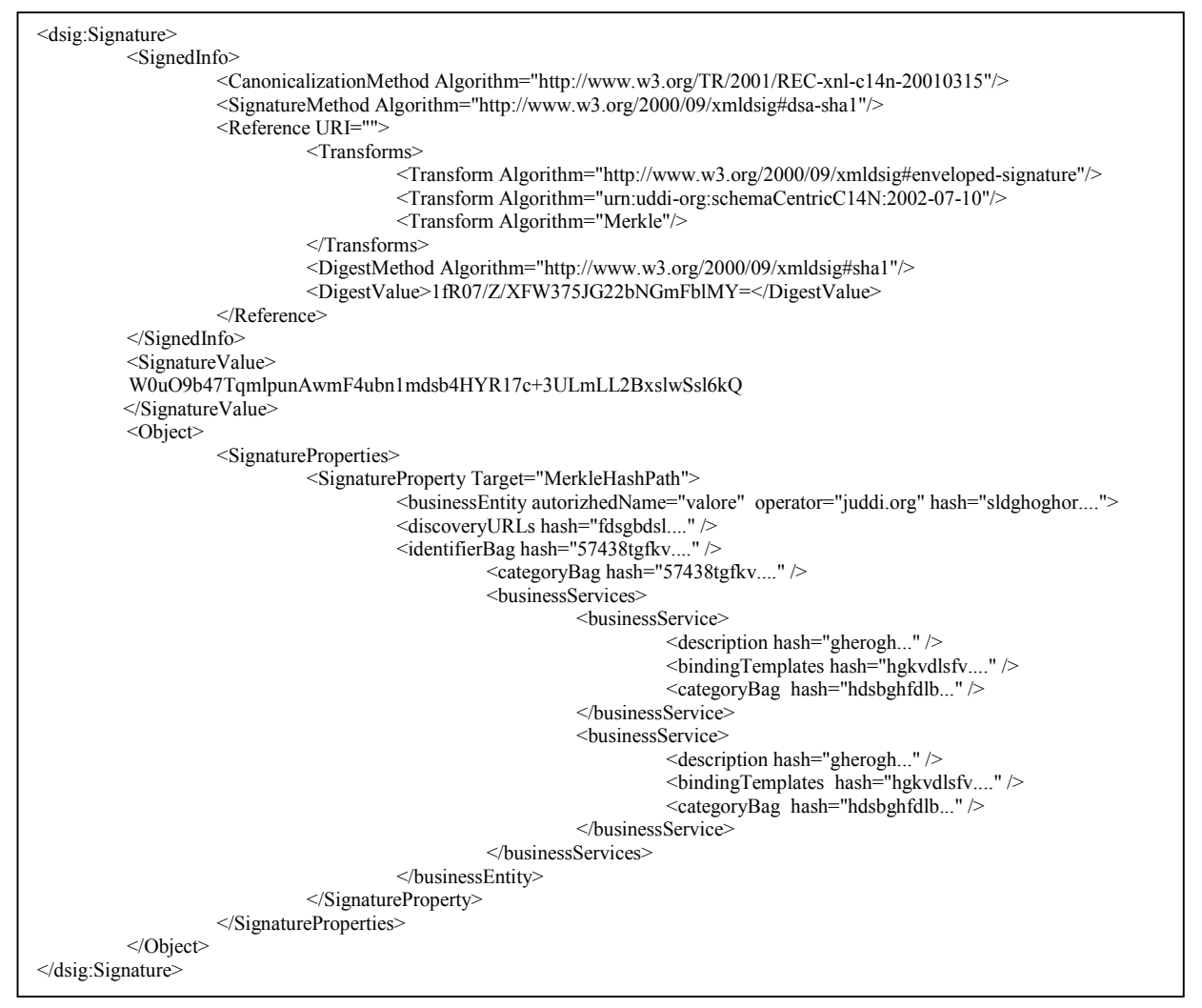

**Figure 6** An XML Signature element complemented with Merkle hash paths

Thus, by inserting the Object element outside the SignedInfo element the UDDI registry does not invalidate the signature. This allows the UDDI to complement the dsig: Signature element representing the Merkle signature of the businessEntity element with the dsig:SignatureProperties element containing the appropriate Merkle hash paths, and then to insert it into the inquiry answer. More precisely, during the Merkle signature validation, the client must be able to recompute the Merkle hash value of the businessEntity element, to compare it with the Merkle signature. In order to do that, the client must know the Merkle hash value of each subelement of the businessEntity element not included into the inquiry answer (i.e., the Merkle hash path). To make the validation simpler, the Merkle hash paths are organized into an empty businessEntity element (see Figure 6), whose children contain a particular attribute,

called hash, storing the Merkle hash value of the corresponding element. This businessEntity element is inserted into the dsig:SignatureProperties element.

## **MERKLE SIGNATURES VS. XML SIGNATURES IN UDDI REGISTRIES**

In this section, we explain the differences and the benefits that could be attained by adopting in UDDI registries the Merkle signature approach instead of the traditional digital signature techniques. Before do that it is interesting to note that similarly to Merkle signature also the XML Signature syntax allows one to generate a different hash values for each different nodes of the XML document, and then to generate a unique signature of all these values. This feature is obtained by means of the Manifest element, which creates a list of Reference element, one for each hashed nodes. However, this solution does not care about the structure of the XML document, ensuring thus only the authenticity of the data content and not of the relationships among nodes. In the following, we separately consider the possible inquiries that a client can submit to a UDDI registry, that is, the find\_xxx and get\_xxx inquiries.

## **get\_xxx inquiries**

According to the UDDI latest specification, the service provider can complement all the data structures that could be returned by a get\_xxx API call with a dsig:Signature element. However, to ensure the authenticity and integrity of all the data structures the service provider must compute five different XML signatures (one for each different element). Whereas, by using the Merkle signature approach the service provider generates only one signature, that is, the Merkle signature of the businessEntity element. Thus, a first benefit of our approach is that by generating only a unique signature it is possible to ensure the integrity of all the data structures. When a client submits a get xxx inquiry, the UDDI returns him/her the whole requested data structure, where the inserted dsig:Signature element contains the Merkle signature generated

by the service provider, together with the Merkle hash path between the root of the returned data structure and the businessEntity element.

As an example, consider the get bindingDetail inquiry. The UDDI specification states that the answer to the get bindingDetail inquiry must be the bindingTemplates element, containing a list of bindingTemplate elements together with the corresponding dsig:Signature elements. In such a case, a UDDI registry exploiting the Merkle signature approach should substitute each dsig:Signature element contained into the bindingTemplate elements with the signature generated by the service provider, that is, the dsig:Signature element published together with the businessEntity. Moreover, according to the representation proposed in the previous sections, the UDDI registry should insert into the dsig:Signature element the dsig:SignatureProperties subelement, which stores the Merkle hash path between the bindingTemplate element and the businessEntity element.

### **find\_xxx inquiries**

We now analyze the other types of inquiry, that is, the find xxx inquiries. We recall that these inquiries return overview information about the registered data. Consider, for instance, the inquiry API find business that returns a structure containing information about each matching business, including summaries of its business services. This information is a subset of those contained in the businessEntity element and the businessService elements. For this kind of inquiries, the UDDI specification states that if a client wants to verify the authenticity and integrity of the information contained in the data structures returned by a find\_xxx API call, he/she must retrieve the corresponding dsig: Signature elements by using the get xxx API calls. This means that if a client wishes to verify the answer of a find\_business inquiry, he/she must retrieve the whole businessEntity element, together with the corresponding dsig:Signature element, as well as each businessService element, together with its dsig:Signature element.

By contrast, if we consider the same API call performed by using the Merkle signature approach, to make the client able to verify the authenticity of the inquiry result it is not necessary to return the client the whole businessEntity element and the businessService elements, together with their signatures. By contrast, only the Merkle hash values of the missing portions are required, that is, those not returned by the inquiry. These Merkle hash values can be easily stored by the UDDI into the dsig:Signature element (i.e., dsig:SignatureProperties subelement) of the businessEntity.

As discussed above, the main problem in applying the Merkle signature to the find xxx inquiries is that the expected answers, defined by the UDDI specification, do not include the dsig:Signature element. For this reason, we need to modify the data structure returned by the UDDI by inserting one ore more dsig:Signature elements. In particular, to state where the dsig:Signature element should be inserted, we need to recall that the find\_xxx API calls return overview information taken from different nodes of the businessEntity element, and wrapped into a fixed element. For instance, the find business API returns a businessList structure, which supplies information about each matching businesses, together with summary information about their services. All this information is wrapped into the businessInfo element, which contains the name and the description of the service provider, and a different serviceInfo element for each published service.

We can say thus that the find xxx API returns a list of results, each of them wrapped by a precise element (i.e., businessInfo for find\_business API), which will be called, hereafter, *container* element. The proposed solution is thus to insert the dsig: Signature element, complemented with the appropriate Merkle hash paths, into each *container* element.

Figure 7 reports an algorithm for generating the answer for a find xxx inquiry. The algorithm receives as input the answer returned according to the UDDI specification, i.e., the xxxList. Then, in step 1, the algorithm iteractively considers each *container* element contained into the

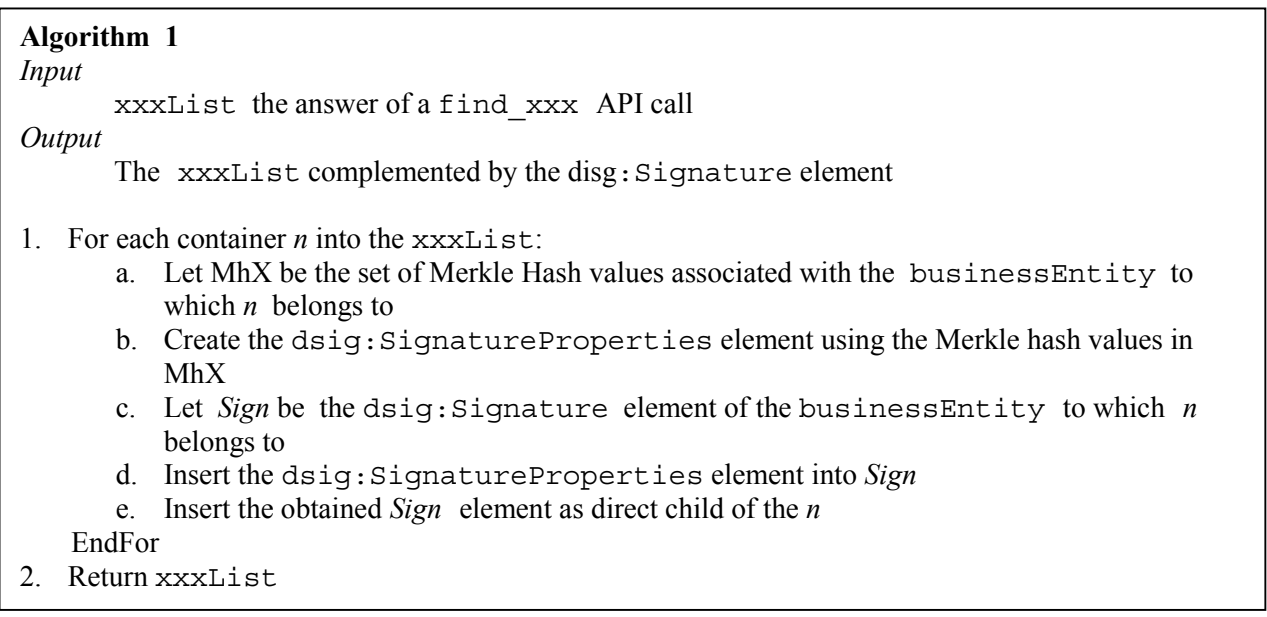

Figure 7 Computation of find xxx inquiry answers exploiting the Merkle signatures

xxxList, and for each of them it creates the appropriate dsig:Signature element. This implies, as a first step, the generation of the Merkle hash values associated with the businessEntity element to which the information contained into the container element belongs to. Note, that according to Definition 2, it is not necessary to create all the Merkle hash values; by contrast, the only hash values needed are those corresponding to the nodes pruned during the inquiry evaluation. Then, the obtained hash values are inserted into the dsig:SignatureProperty element, according to the strategies illustrated previously. Then, in step 1.d, the resulting dsig:SignatureProperty element is inserted into the dsig:Signature element generated by the service provider and published together with the businessEntity element. Finally, the resulting dsig:Signature element is inserted into the xxxList as direct child of the corresponding container element.

As an example, let us suppose that a client submits a find\_business inquiry on the businessEntity presented in Figure 2. The answer generated by UDDI according to Algortihm 1 is shown in Figure 8. Given this answer the client is able to verify the Merkle signature generated by the service provider. In order to do that the client exploits the Merkle hash values stored into the dsig:SignatureProperty element, which correspond to those nodes of the businessEntity not included in the find\_business answer. In order to compute the Merkle hash value of the businessEntity element, and thus to verify the Merkle signature, the client needs to have all the Merkle hash values of all children of the businessEntity element. The find business inquiry returns to client only the name and description element (see Figure 8). For this reason the dsig:SignatureProperty element contains the Merkle hash values of all the remaining children nodes, that is the discoveryURLs, the contacts, identifierBag and categoryBag element. Another Merkle hash value needed for the validation of the Merkle signature is the one corresponding to the businessService element. The find business inquiry returns only the name of the services (i.e., the name element contained into the businessService element), whereas the description, the bindingTemplate and the categoryBag element are omitted. According to Definition 1, to compute the Merkle hash value of the businessService element, the client must have the Merkle hash values of all its children. These values are contained into the dsig:SignatureProperty element.

```
<?xml version="1.0" encoding="UTF-8"?> 
<soapenv:Envelope xmlns:soapenv="http://schemas.xmlsoap.org/soap/envelope/" xmlns:xsd="http://www.w3.org/2001/XMLSchema" 
xmlns:xsi="http://www.w3.org/2001/XMLSchema-instance"> 
<soapenv:Body> 
   <businessList generic="2.0" operator="jUDDI.org" xmlns="urn:uddiorg:api_v2"> 
    <businessInfos> 
     <businessInfo businessKey="9ECDC890-23EC-11D8-B78C-89A8511765B5"> 
          <name xml:lang="it">DICO</name> 
         <description xml:lang="it">Dipartimento Informatica e Comunicazione</description> 
         <serviceInfos> 
                   <serviceInfo serviceKey="E27F6560-2579-11D8-A560-A95B48063A06"> 
                             <name>Service 1</name> 
                   </serviceInfo> 
          </serviceInfos> 
         <Signature> 
                   <SignedInfo> 
                            <Reference URI=""> 
                                      <Transforms> 
                                          <Transform Algorithm="http://www.w3.org/2000/09/xmldsig#enveloped-signature"/> 
                                          <Transform Algorithm="urn:uddi-org:schemaCentricC14N:2002-07-10"/> 
                                          <Transform Algorithm="Merkle"/> 
                                      </Transforms> 
                                      <DigestMethod Algorithm="http://www.w3.org/2000/01/xmldsig/sha1"/> 
                                      <DigestValue>CysG5cZQelvxENwHwxBXLMBYGgo=</DigestValue> 
                            </Reference> 
                            <CanonicalizationMethod Algorithm="http://www.w3.org/1999/07/WD-xml-c14n-19990729"/> 
                             <SignatureMethod Algorithm="http://www.w3.org/2000/01/xmldsig/rsa"/> 
                   </SignedInfo> 
                   <SignatureValue>n2XH0Jk6g7jVgGnZxp+7PyBEJhCrVXNx2bdjgzN4zOu1Q52jOfFh3VHMMi6nZsRHHZb5TgqFl
         QFgG/Z3JGZJ9P1AWLUVn+kuX1ClZPxKdZ12oe4w/pa/qqXex/K8szgmrBUDIzXNfGEgQIUF+Nbh2WpHK/tVumLNfF+hIg+
         jD+StWLTalqlV4jfJbdaeEO7EQyiS3AJ+FByvd7qtArlJvzAwAQ8WLIO6uprG+ 
         /soHewJLNNgHywPjpSh9FMKraFSyhyjVcrXXgX4Aauv5M3YM6k7ZOEDfD0WVQTMk8ukbU31rQ9dlPOgJvp/aRQPtBb4D
         CqD4tM0701s1a6Pxmf+8p7IvvfKWWHy3nWNXTLZtGIYssN/BN3clLuiXijW3sIaBU= 
                   </SignatureValue> 
                   <KeyInfo> 
                            <KeyValue> 
                                      <RSAKeyValue> 
                                                <Modulus>ALkV0Yv6NSWMQ/GxX7VElnUCmBiBB2kA92iRuXzjr+TesJ6mJWsu 
                                      NrQTdaLXNUeLaCfTyibXCHEo8GKhGr3+6UlxkNfPbApqRMG2Z6f 
                                                </Modulus> 
                                                <Exponent>AQAB</Exponent> 
                                      </RSAKeyValue> 
                             </KeyValue> 
                   </KeyInfo> 
                   <Object> 
                             <SignatureProperty Target="MerkleHashPath"> 
                                      <businessEntity authorizedName="Barbara" operator="jUDDI.org"> 
                                                <discoveryURLs hash="sB/kzmjVacE9iBuLdyxC5S2Ha9E="/> 
                                                <contacts hash="bMwPAQ5nAZZhhKcAMswsxDAfPeY="/> 
                                                <identifierBag hash="PFIc19Gspd46sXkdP4f2+i8yajk="/> 
                                                <categoryBag hash="ako/7rv5NZdxp5qjDGQ/W0++acY="/> 
                                                <BusinessServices> 
                                                         <BusinessService> 
                                                             <description hash="az8oQfVMxw1C7Dtf5logCtlZNtQ="/> 
                                                             <bindingTemplates hash="cQw/q+Z4iL50QOA/7hj0jnXhkmg="/> 
                                                             <categoryBag hash="ako/7rv5NZdxp5qjDGQ/W0++acY="/> 
                                                         </BusinessService> 
                                                </BusinessServices> 
                                      </businessEntity> 
                             </SignatureProperty> 
                   </Object> 
         </Signature> 
       </businessInfo> 
      </businessInfos> 
    </businessList> 
  </soapenv:Body> 
</soapenv:Envelope>
```
**Figure 8** An example of find xxx answer generated according the Algorithm in Figure 7

# **PROTOTYPE OF AN ENHANCED UDDI REGISTRY**

In this section, we describe the prototype we have developed for implementing a UDDI registry exploiting the Merkle signature technique. The prototype consists of two different components: the UDDI registry, called *enhanced-UDDI registry* and a UDDI client, playing the role of both service provider publishing data to a UDDI, and service requestor inquiring the enhanced UDDI registry. As reported in Figure 9, the enhanced-UDDI registry is built on top of jUDDI [jUDDI], which is a

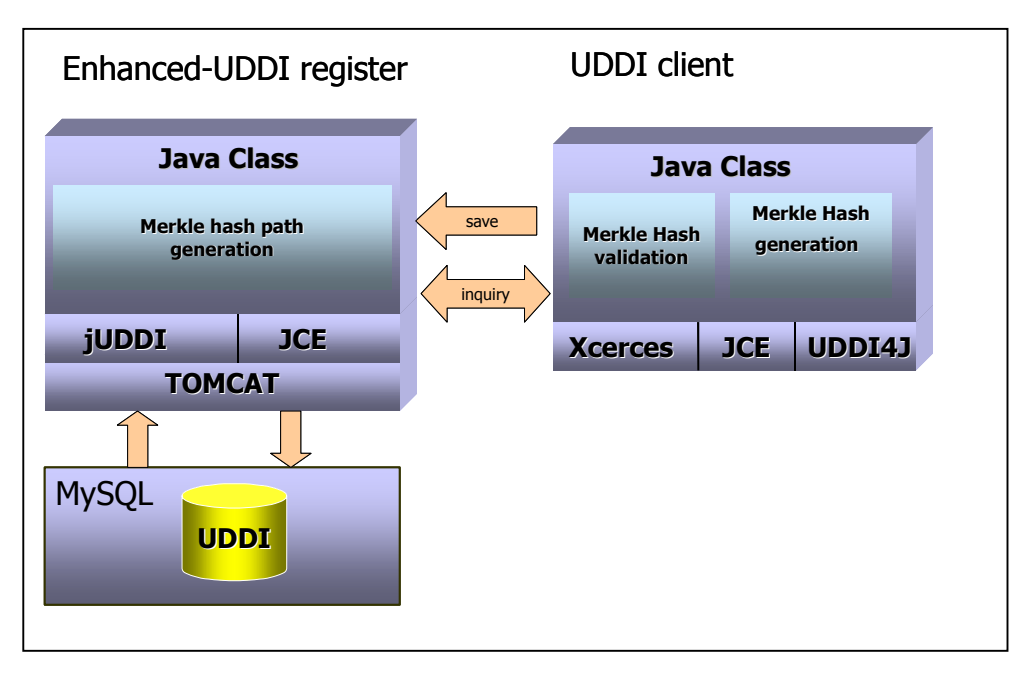

**Figure 9** The enhanced UDDI registry

Java open source implementation of a UDDI registry. In particular, in the prototype jUDDI exploits a MySQL database [MySQL] as UDDI entries repository. Moreover, since the latest jUDDI implementation has been developed according to UDDI version 2 that, unlike the latest specification, does not provide support for the dsig: Signature element, we have integrated the prototype also with the IAIK JCE (Java Cryptography Extension) toolkit. This last component makes the prototype able to exploit hash functions, symmetric and asymmetric encryption, and thus to validate the Merkle signature. Thus, in the current version of our enhanced-UDDI registry the standard API functions are implemented by means of jUDDI, whereas the functionalities devoted to the Merkle signature management are implemented by two distinct java classes, directly invoked by jUDDI. These functionalities are the generation of the Merkle hash paths, and the generation of inquiry answers. More precisely, the last task implies the insertion of the computed Merkle hash path into the dsig:Signature element and the insertion of the obtained element into the inquiry answer.

The UDDI client plays the role of both service provider and requestor. To support both these tasks, the UDDI client exploits UDDI4j [UDDI4j], a Java class library providing APIs for interacting with a UDDI registry. UDDI4j supports the UDDI version 2. For this reason, the UDDI client makes also use of additional Java classes, implementing the functionalities devoted to Merkle signatures management, that is, the Merkle signature generation and the Merkle signature validation. Such classes are directly invoked by the UDDI4j implementation (see Figure 9), and exploit IAIK JCE for signature generation and validation. An example of businessEntity generated by the UDDI client, and published to the enhanced-UDDI registry is reported in Figure 10.

```
<?xml version="1.0" encoding="UTF-8"?>
<save_business xmlns="urn:uddi-org:api_v2" generic="2.0">
 <authInfo xmlns="">authToken:9EF0E0F0-23EC-11D8-B78C-8DDAF5C9614A</authInfo>
 <businessEntity xmlns="" businessKey="9ECDC890-23EC-11D8-B78C-89A8511765B5"
operator="jUDDI.org" authorizedName="Barbara">
  <discoveryURLs>
   <discoveryURL useType="BusinessENtity">http://dico.unimi.it</discoveryURL>
   <discoveryURL
useType="businessEntity">http://localhost:8080/juddi/discovery?businessKey=9ECDC890-23EC-11D8-
B78C-89A8511765B5</discoveryURL>
  </discoveryURLs>
  <name xml:lang="it">DICO</name>
  <description xml:lang="it">Dipartimento Informatica e Comunicazione</description>
  <contacts>
   <contact>
    <personName>Barbara Carminati</personName>
    <email>carminati@dico.it</email>
    <address>
     <addressLine>Via Comelico, 39</addressLine>
     <addressLine>20135 Milano</addressLine>
    </address>
   </contact>
  </contacts>
  <businessServices>
   <businessService serviceKey="9ECF4F30-23EC-11D8-B78C-D4B4D63A03DD" businessKey="9ECDC890-
23EC-11D8-B78C-89A8511765B5">
    <name>Service 1</name>
    <description>Example service</description>
    <bindingTemplates>
     <bindingTemplate bindingKey="9ED25C70-23EC-11D8-B78C-E6B2648DFC70" serviceKey="9ECF4F30-
23EC-11D8-B78C-D4B4D63A03DD">
       <description>Binding Example 1</description>
      <accessPoint URLType="www.example.it/service.asmx"></accessPoint>
      <tModelInstanceDetails />
     </bindingTemplate>
    </bindingTemplates>
   </businessService>
  </businessServices>
  <identifierBag />
  <categoryBag />
  <Signature>
   <SignedInfo>
   <CanonicalizationMethod Algorithm="http://www.w3.org/1999/07/WD-xml-c14n-19990729"/>
    <SignatureMethod Algorithm="http://www.w3.org/2000/01/xmldsig/rsa"/>
    <Reference URI="">
     <Transforms>
          <Transform Algorithm="http://www.w3.org/2000/09/xmldsig#enveloped-signature" />
          <Transform Algorithm="urn:uddi-org:schemaCentricC14N:2002-07-10" />
          <Transform Algorithm="Merkle" />
      </Transforms>
     <DigestMethod Algorithm="http://www.w3.org/2000/01/xmldsig/sha1" />
     <DigestValue>PyAeAtNeYcRQq2gI6Fq7NXOgEnI=</DigestValue>
    2/Rate</SignedInfo>
  <SignatureValue>pJQn61Vo7ZjzBQNh944I1aMMJPO/ofR16CdHmTNpEYEoI8f3U0dI2OIjR9u+JiBA2MaN7TlwxnKR
ks/mdnWCL85SABOADHwqD1+zoF/VLnaFeGfCJfbWfOTiTN0xjxZFkYISPbfrM6hLFG/qhMb1RRmMp9v+jJKNh00ktpx9Vn
g=</SignatureValue>
   <KeyInfo>
    <KeyValue>
     <RSAKeyValue>
      <Modulus>ALkV0Yv6NSWMQ/GxX7VElnUCmBiBB2kA92iRuXzjr+TesJ6mJWsuEjWgU2CkezriMRsu1MbRGeXb
E0RSXluH4VPcE4IYECEb5pheQCeA1eFHdS+BHAXmFIx0sNrQTdaLXNUeLaCfTyibXCHEo8GKhGr3
+6UlxkNfPbApqRMG2Z6f </Modulus>
      <Exponent>AQAB</Exponent>
     </RSAKeyValue>
    </KeyValue>
   </KeyInfo>
  </Signature>
 </businessEntity>
</save_business>
```
**Figure 10** The businessEntity element generated by UDDI client

## **CONCLUDING REMARKS**

In this paper we have presented an approach based on Merkle hash trees, which provides a flexible authentication mechanism for UDDI registries.

The proposed approach has two relevant benefits. The first is the possibility for the service provider to ensure the authenticity and integrity of the whole data structures by signing a unique small amount of data, with the obvious improvement of the performance. The second benefit regards browse pattern inquiries (i.e., find xxx API), which return overview information taken from one or more data structures. According to the UDDI specification, in such a case if a client whishes to verify the authenticity and integrity of the answer, it must request the whole data structures from which the information are taken. Besides being not efficient, this solution is not always applicable. Indeed, the information contained in the data structures may be highly strategic and sensitive, and thus may not be made available to all the clients. In such a case, if the client does not have the proper authorization it is not able to verify the authenticity and integrity of the received answer. By contrast, the proposed solution supports the browse pattern inquiries by ensuring at the same time the confidentiality of the data, in that, by using Merkle hash paths it is not necessary to send clients the whole data structures.

We plane to extend this work along several directions. One extension regards the support for additional security properties, such as for instance confidentiality and completeness, using strategies similar to those presented in [BCFTG] and an extensive testing and performance evaluation of our prototype.

<sup>1</sup> Given a node *w*,  $Path(w)$  denotes the set of nodes connecting *w* to the root of the corresponding document.

 $2$  In the graph representation adopted in this paper we do not distinguish elements from attributes, by treating them as generic nodes.

# **Bibliography**

### [BCFTG]

E. Bertino, B.Carminati, E.Ferrari, B. Thuraisingham, and A. Gupta. *Selective and Authentic Thirdparty Distribution of XML Documents*. IEEE Transactions on Knowledge and Data Engineering (TKDE), to appear.

### **[CY96]**

S. Charanjit and M. Yung. *Paytree: Amortized Signature for Flexible Micropayments*. In Proceedings of the 2nd USENIX Workshop on Electronic Commerce, 1996.

### [DGMS00]

P. Devanbu, M. Gertz, C. Martel, and S.G. Stubblebine. *Authentic Third-party Data Publication*. In Proceedings of the 14th Annual IFIP WG 11.3 Working Conference on Database Security, Schoorl, the Netherlands, August 2000.

### [IETF]

The Internet Engineering Task Force. http://www.ietf.org/

[Mer89]

R.C. Merkle. *A Certified Digital Signature*. In Advances in Cryptology-Crypto '89, 1989.

[MySOL]

MySQL. http://www.mysql.com/

[NN98]

M. Naor, and K. Nissim. *Certificate Revocation and Certificate Update*. In Proceedings of the 7th USENIX Security Symposium, 1998.

### [UDDIv3]

Universal Description, Discovery and Integration (UDDI). "UDDI Version 3.0," UDDI Spec Technical Committee Specification, 19 July 2002. http://uddi.org/pubs/uddi-v3.00-published-20020719.htm

#### [Soap]

World Wide Web Consortium. *Simple Object Access Protocol (SOAP) 1.1.* http://www.w3.org/TR/SOAP/

### [Wsdl]

World Wide Web Consortium. *Web Services Description Language (WSDL) Version 1.2* http://www.w3.org/TR/wsdl12/

### [W3C-Sig]

World Wide Web Consortium. XML Signature Working Group. http://www.w3.org/Signature/

[XMLsig]

World Wide Web Consortium. *XML Signature Syntax and Processing 2001*. W3C Candidate Recommendation. http://www.w3.org/TR/2001/CR-xmldsig-core-20010419/.

# **Appendix A**

## **The XML Signature**

An XML Signature is an articulated XML object that encodes into an XML format both a digital signature and all the information necessary for its correct verification. The idea is to take advantage of the semantically rich and structured nature of XML to provide a flexible framework for the representation of digital signatures of arbitrarily digital contents. In this context, the W3C XML Signature Working Group [W3C-Sig], in conjunction with IETF [IETF], is working on a standard, called XML Signature [XMLSig], with the twofold goal of defining an XML representation for the digitally signature of arbitrarily data contents (called *data objects* in what follows), not necessarily XML-encoded data, being at the same time particularly well suited for digitally signing XML documents. In particular, the standard proposal supports three different kinds of signature, which differ for the localization of the data objects being signed.

**Enveloping Signature.** The data object is embedded into the XML Signature, in the Object element, thus the Signature is the parent of the signed data.

**Enveloped Signature.** The data object embeds its signature, thus it is the parent of its Signature. **Detached Signature.** The data object is either an external data, or a local data object included as a sibling element of its Signature.

```
<Signature>
<SignedInfo>
(CanonicalizationMethod)
  (SignatureMethod)
   (<Reference (URI=)? >
          (Transforms)?
          (DigestMethod)
          (DigestValue)
      </Reference>)+
 </SignedInfo>
  (SignatureValue)
  (KeyInfo)?
  (<Object>
         (SignatureProperties) ?
         (Manifest)?
   </Object>)*
</Signature>
```
**Figure 11** Basic structure of an XML Signature

In what follows we give a first brief overview of the essential steps necessary to create an XML Signature. In describing these steps we refer to the basic structure of an XML Signature, reported in Figure 11 (where symbol "?" denotes zero or one occurrences; "+" denotes one or more occurrences; and "\*" denotes zero or more occurrences). The first step specifies which are the data objects to be signed. To this purpose, an XML Signature contains a Reference element for each signed data object. The address of the signed data object is stored into attribute URI of the Reference element, through a Uniform Resource Identifier (URI). In the case of enveloping signature, attribute URI is omitted since the data object is contained in the signature element itself, whereas for enveloped signature the URI attribute denotes the element being signed via a fragment identifier. Then, the digest of the data object referenced by attribute URI is calculated and placed into the DigestValue subelement. Information on the algorithm used to generate the digest are stored into the DigestMethod element. The Reference element may contain an optional Transforms subelement, which specifies an ordered list of transformations (such as for instance canonicalization, compression, XSLT, XPath expressions) that have been applied to the data object before it was digested. For instance, if the URI attribute contains the address of a whole XML document, then the Transforms element can contain an XPath expression identifying selected portions within the document. Such portions are the only one that are signed.

The next step is to collect all the Reference elements into the SignedInfo element, which contains the information that is actually signed. Before applying the digital signature, the SignedInfo element is transformed into a standard form, called *canonical form*. The aim of such transformation is of eliminating from the element additional symbols eventually introduced during the processing of the element (for instance, spaces introduced by an XML parser an so on), that may cause mistakes during the signature validation process. The algorithms used for the canonicalization is specified in the CanonicalizationMethod subelement. After the canonical form has been generated, the digest of the whole SignedInfo element is computed and signed. The resulting value is stored into the SignatureValue element. Information about the algorithm used for generating the digital signature is contained in the SignatureMethod element. The Signature element can also give the recipient additional information for obtaining the keys to validate the signature. Such information is stored into the optional KeyInfo subelement. The last step is to wrap the SignedInfo, SignatureValue, and KeyInfo elements into a Signature element. In the case of enveloping signature the Signature element also contains the data being signed, wrapped in the Object subelement.